# **FUNKTIONEN MIT ÜBERGABEPARAMETER**

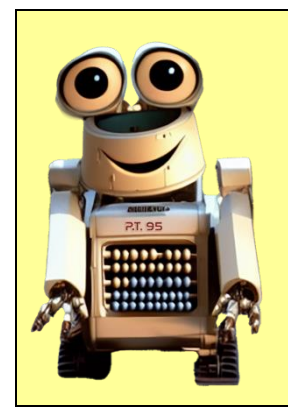

## **PT95 erklärt: Was sind Übergabeparameter?**

Stell dir folgendes vor: Funktionen sind wie kleine Helfer, die Aufgaben für dich erledigen. Manchmal brauchen diese Helfer Informationen, um besser zu verstehen, was du von ihnen willst. Hier kommen die Übergabeparameter ins Spiel.

Die Übergabeparameter sind wie Nachrichten, die du den Helfern gibst. Wenn du zum Beispiel möchtest, dass ein Helfer die Summe von zwei Zahlen berechnet, gibst du ihm diese Zahlen als Übergabeparameter.

#### **Braucht man das wirklich?**

Wir schauen uns das mal in einem Beispiel an: Die folgende Funktion soll prüfen, ob das geheime Passwort "Marshmallow" korrekt eingegeben wurde:

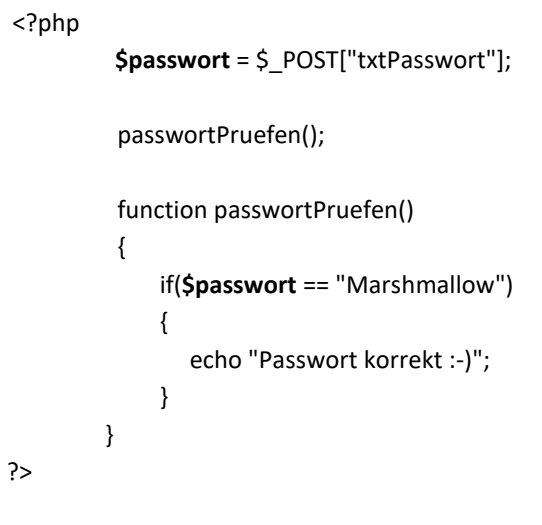

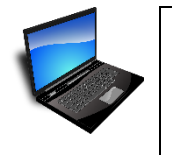

**1.** Probieren Sie den obigen Code aus! Erstellen Sie dafür die PHP-Seite *passwort\_pruefen.php* und rufen Sie diese Seite über einen Browser auf.

Die HTML-Seite mit dem Formular wurde bereits erstellt: Verwenden Sie hier die Datei *passwort.html*.

> Passwort eingeben: Einloggen

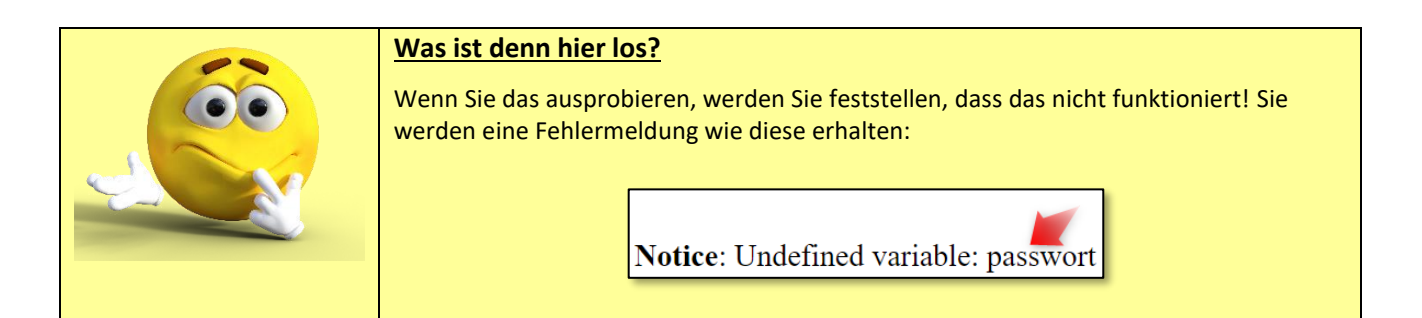

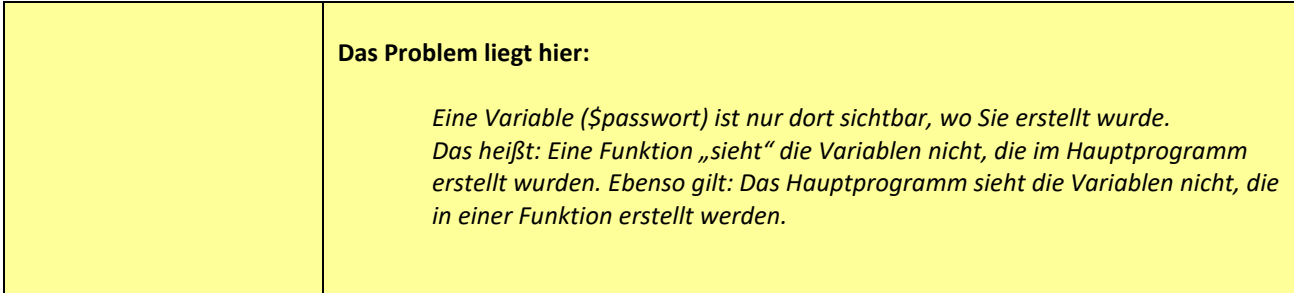

#### **Die Lösung: Übergabeparameter**

Wenn eine Funktion nicht auf die Variable zugreifen kann, die wir außerhalb erstellt haben, dann müssen wir der Funktion den Wert der Variablen eben "in die Hand drücken". So etwas nennt man einen Übergabeparameter.

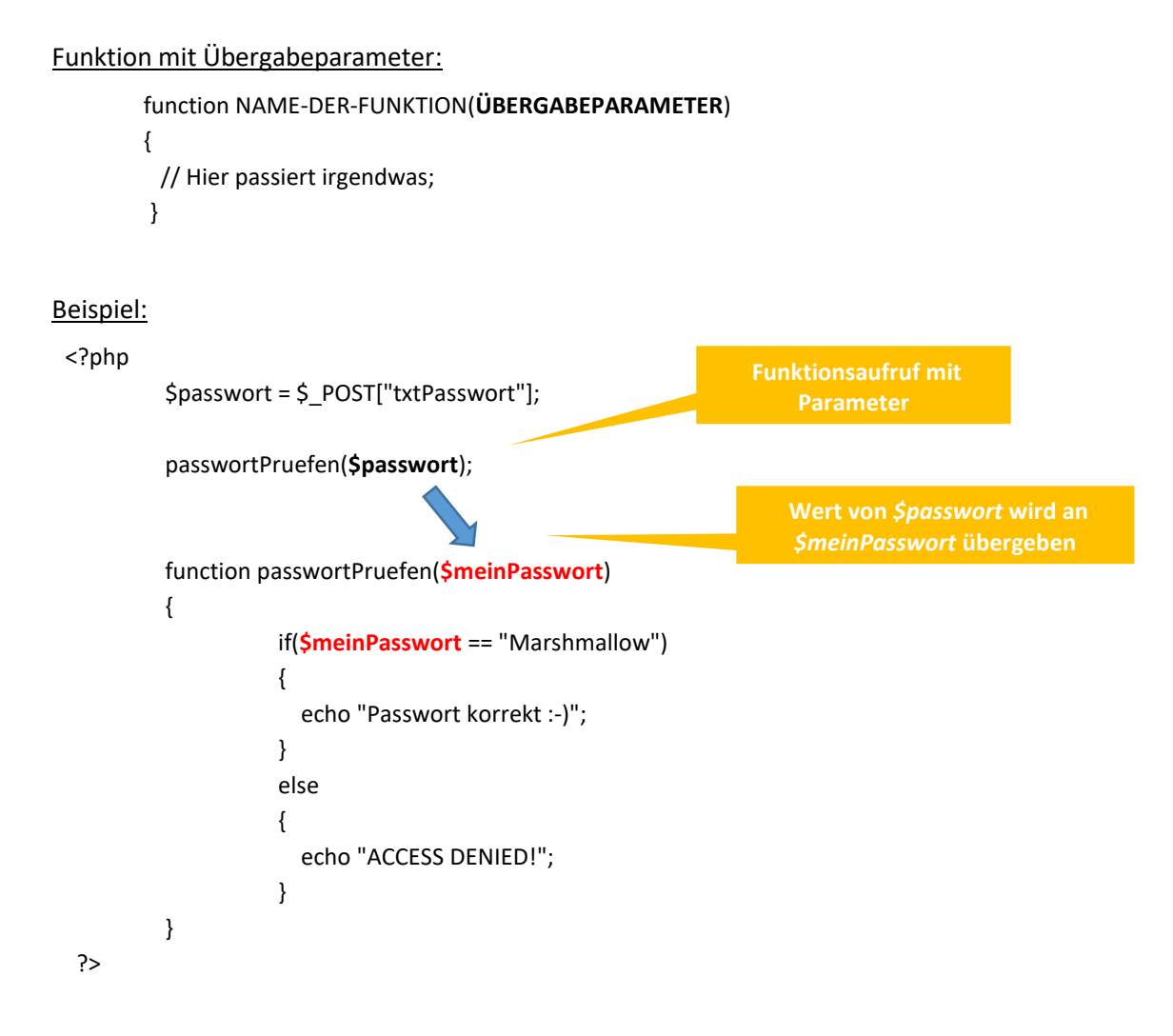

#### **Aufgabe:**

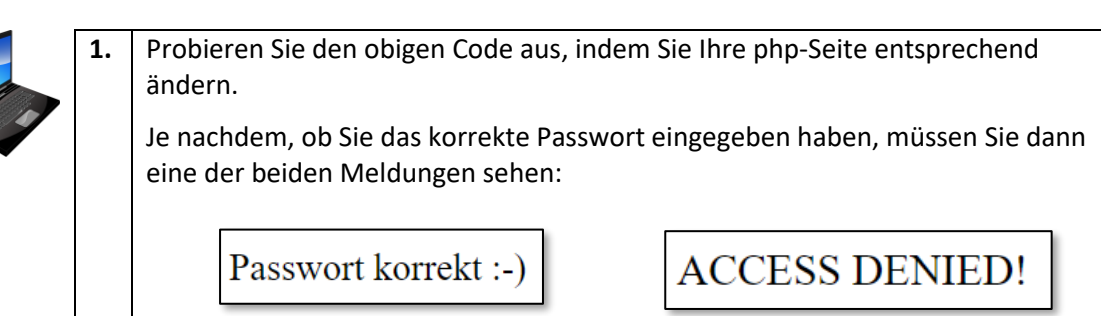

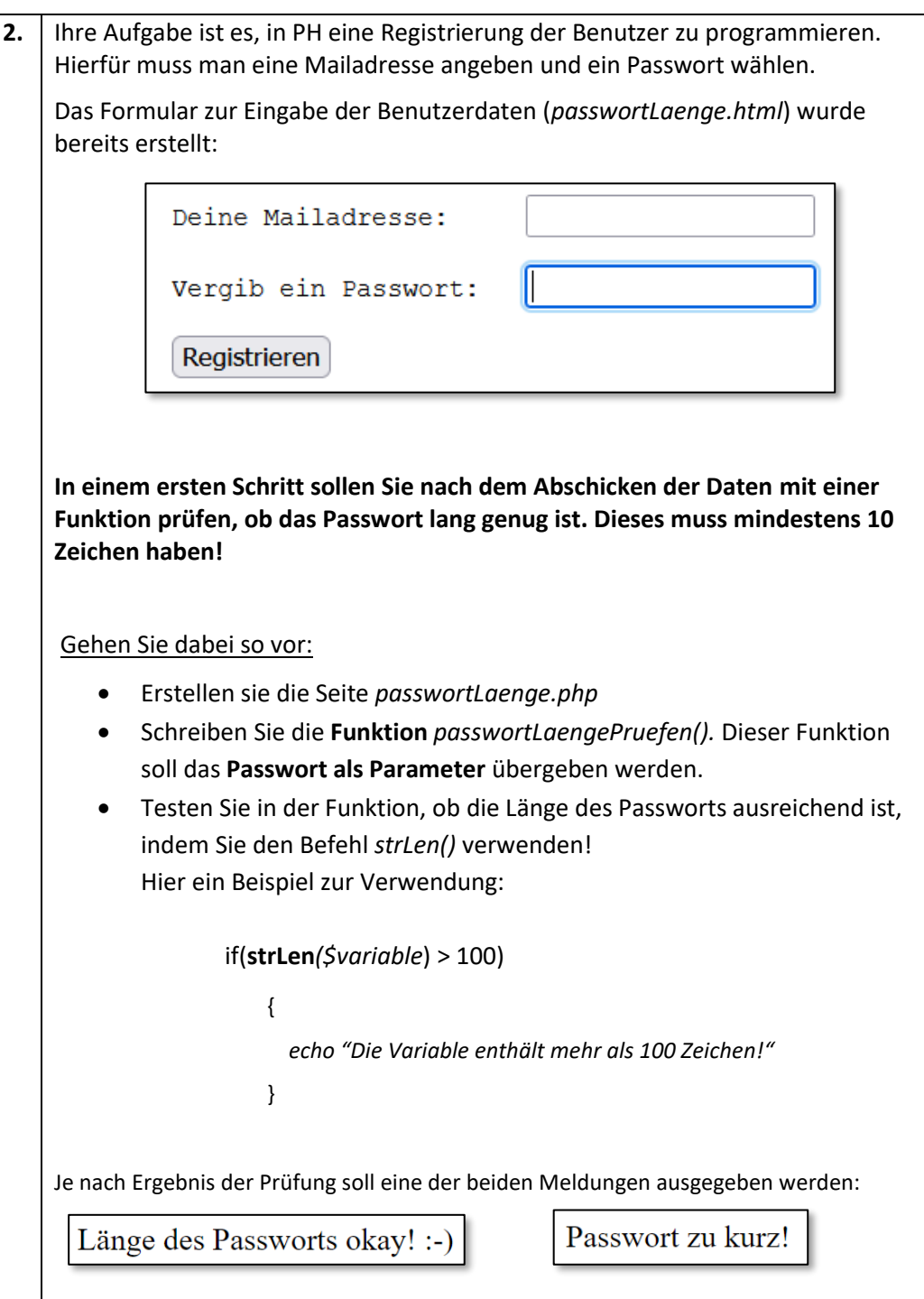

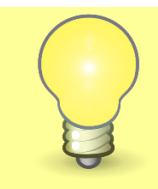

### **Hoppla!**

Vielleicht haben Sie es gemerkt: Bei *strLen()* handelt es sich ebenfalls um eine Funktion, die uns PHP zur Verfügung stellt. Der Name der Funktion ist übrigens eine Abkürzung von *String Length* (String: Zeichenkette).

**3.** Prüfen Sie mit der **Funktion** *mailadressePruefen(),* ob die eingegebene Mailadresse ein @-Zeichen enthält. Verwenden Sie hier für das Formular aus Aufgabe 2.

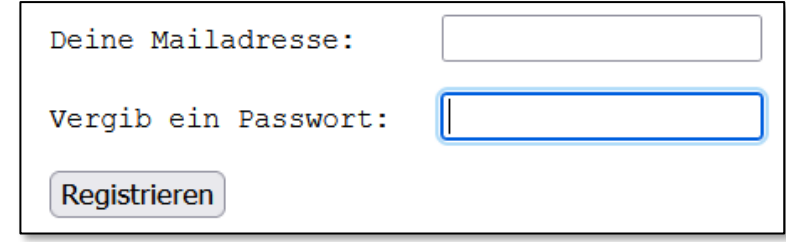

Um eine Zeichenkette (englisch: String) zu durchsuchen, können Sie diesen Befehl verwenden:

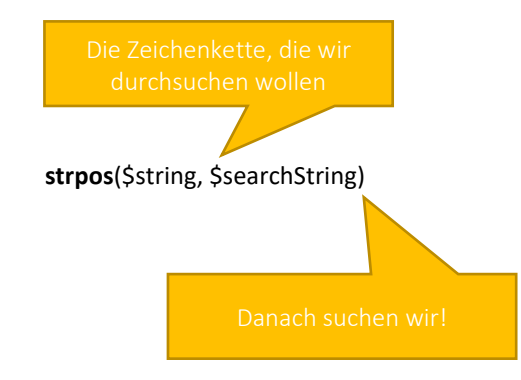

Diese Funktion liefert uns den Wert **FALSE** zurück, falls die gesuchte Zeichenkette **nicht enthalten** ist! Andernfalls erhalten wir die Position der gesuchten Zeichenkette.

Beispiel:

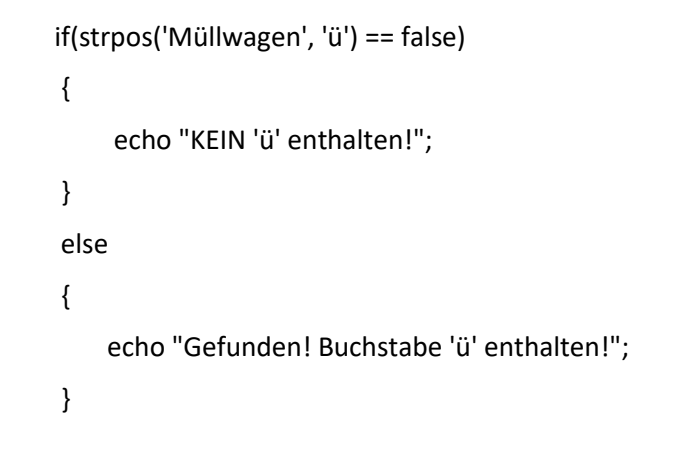

#### Die Ausgabe soll so aussehen:

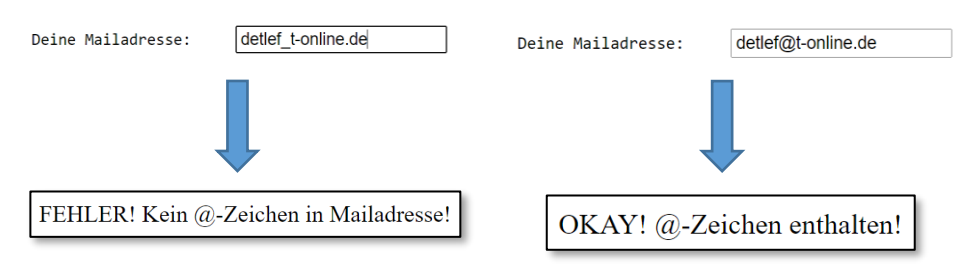